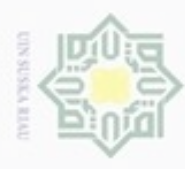

 $\omega$ 

Pengutipan hanya untuk kepentingan pendidikan, penelitian, penulisan

 $\Box$ 

**Hak Cipta Dilin** 

Buezello

a

Hak

 $_{\bigcirc}$ 

iska

X  $\frac{1}{\omega}$  $\equiv$ 

N

# **BAB III METODE PENELITIAN**

## **3.1** *Flow Chart* **Metode Penelitian**

ğ Dalam penelitian ini ada beberapa tahap atau langkah-langkah yang penulis lakukan dalam proses perancangan pengendali menggunakan metode *Hybrid* SMC dan PID yang dilakukan menggunakan simulasi Matlab. Adapun tahap perancangan ini dapat dilihat pada gambar 3.1 berikut ini:

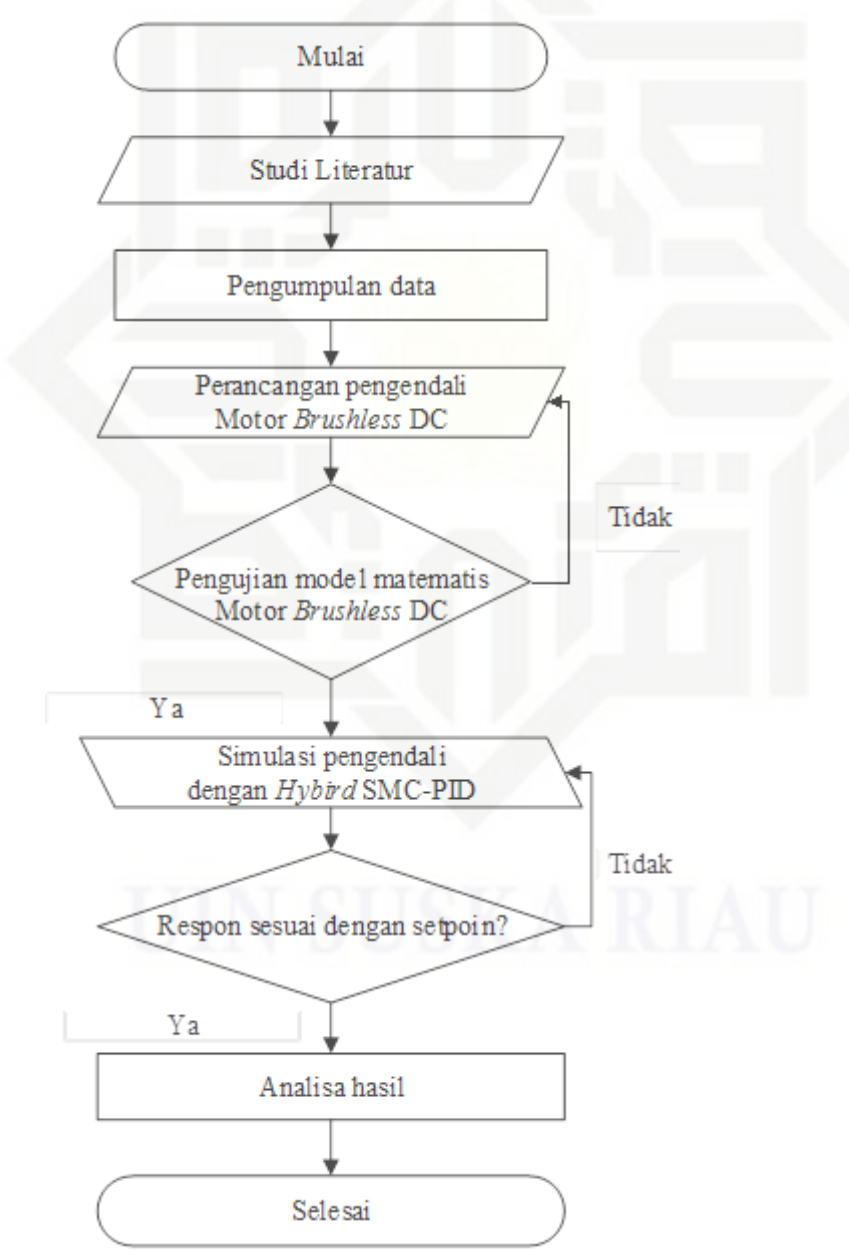

Gambar 3.1 Diagram alir penelitian

ruh karya tulis ini tanpa mencantumkan dan menyebutkan sumber

karya ilmiah, penyusunan laporan, penulisan kritik atau tinjauan suatu masalah

State Islamic University of Sultan Syarif Kasim Riau

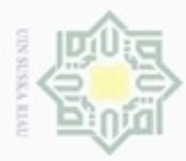

**Pengulpan** 

hanya untuk

danBue

silut syns atau seluruh karya tulis

ini tanpa mencantumkan dan

menyebutkan sumber

penulisan

karya ilmiah, penyusunan laporan, penulisan kritik atau tinjauan suatu masalah

kepentingan pendidikan, penelitian,

uepun-Buepun iBunpu

Tahapan – tahapan kegiatan yang digambarkan dalam *flowchart* dimulai dengan studi literature dan diakhiri dengan analisa dan kesimpulan, untuk penjelasannya sebagai berikut:

1. Studi literatur

Melakukan tela'ah beberapa pustaka tekait baik dalam artikel penelitian yang telah dipublikasikan maupun buku yang diterbitkan mengenai pemodelan motor brushless DC, pengaturan kecepatan motor brushless DC, dan pengendali SMC dan PID.

2. Pengumpulan data

Tahap pengumpulan data dilakukan dengan mengumpulkan data sebelum 刀 membuat desain yang diperlukan untuk ketahap selanjutnya. Data yang diperlukan pada penelitian ini adalah nilai parameter untuk mengetahui nilai sebagai rujukan penelitian agar tidak melenceng dari nilai yang telah diteliti dari jurnal maupun skripsi yang sudah ada sebelumnya.

3. Perancangan pemodelan motor *brushless* DC pada Matlab

Perancangan dilakukan pada aplikasi Matlab berdasarkan referensi yang sesuai digunakan pada tugas akhir.

4. Pengujian *plant* motor *brushless* DC

Permodelan yang telah diperoleh perlu diuji dengan respon pada *plant* sebelum didesain pengendali. Hal ini dilakukan untuk mengetahi apakah pemodelan sudah sesuai dengan referensi dan apakah formulasi yang digunakan sesuai untuk sistem kendali yang akan dibuat.

5. Pemilihan pengendali

Pada tugas akhir ini dipilih pengendali SMC dan PID sebagai kendali yang akan digubungkan dan akan digunakan pada pengaturan kecepatan motor *brushless* DC.

6. Desain pengendali

Riau

Perancangan pengendali mulai dengan menentukan bentuk *state space* dari *plant* motor *brushless* DC terlebih dahulu. Kemudian menentukan permukaan luncur untuk mendapatkan sinyal kendali.

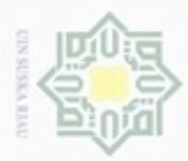

 $\alpha$ 

Hak Cipta Dilindungi Undang-Undang

cliarang mengutip

e/uex uninjes nepe uerbeges

siin:  $\equiv$  7. Membuat program simulasi untuk pengujian pegendali yang didesain

Melakukan serangkaian simulasi pengujian untuk mengetahui kinerja dan  $\alpha$ ketahanan sistem.

8. Analisa hasil pengujian

Melakukan analisis hasil pengujian dan mengkarifikasi hasil tersebut terhadap tujuan yang telah ditetapkan. Apabila telah memenuhi tujuan berati penelitian telah berhasil dan apabila belum memenuhi tujuan maka perlu dikaji lebih lanjut.

9. Kesimpulan

Jika hasil evaluasi mengajukan bahwa tujuan penelitian telah tercapai maka œ akan ditarik kesimpulan untuk menegaskan gagasan yang diusulkan telah selesai dilaksanakan dan memenuhi tujuan penilitian.

# **3.2 Pemodelan Motor BLDC**

Berdasarkan persamaan (2.11) setelah dimasukkan nilai-nilai parameter motor *brushless* DC pada tabel 2.1 Kedalam fungsi alih motor *brushless* DC, maka didapatkan funsi alih motor *brushless* DC sebagai berikut:

$$
G(s) = \frac{\frac{1}{k_e}}{\tau_m \tau_e s^2 \tau_m s + 1}
$$
\n(3.1)

Jadi untuk menentukkan nilai  $k_e$ ,  $\tau_m$ , dan  $\tau_e$  perlu dihitung untuk mendapatkan model motor. Dapat dicari menggunakan dari persamaan 2.29:

$$
\frac{\partial E}{\partial t} = \frac{L}{3.R}
$$
\n
$$
\frac{\partial E}{\partial t} = \frac{0.560 \times 10^{-3}}{3 \times 1.20}
$$
\n
$$
\frac{\partial E}{\partial t} = 155.56 \times 10^{-6}
$$
\n(3.2)

Tapi,  $\tau_m$ adalah bagian fungsi dari R, J, $k_e$ dan  $k_t$ 

Dimana:

R = 1.2 Ω J = 92.5 gcm<sup>2</sup> = 9.25 x 10-6 Kgm<sup>2</sup> = 25.5 mNm/A = 25.5 x 10-3 Nm/A = 17.1 Ms = 0.0171 s

penulsar

karya ilmiah,

veput

mber

penyusunan laporan, penulisan kritik atau tinjauan suatu masalah

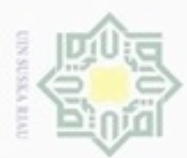

 $\omega$ 

ak Cipta Dilindungi Undang-Unda

Dari persamaan 2.29  $K_e$ dapat dihitung:

$$
\frac{1}{\omega} \tau_m = \frac{3.RJ}{K_eK_t}
$$
\n  
\n
$$
K_e = \frac{3.RJ}{\tau_mK_t}
$$
\n  
\n
$$
\frac{3}{\omega} \cdot 1.2 \cdot 9.25 \times 10^{-6}
$$
\n  
\n
$$
\frac{3}{\omega} \cdot 1.2 \cdot 9.25 \times 10^{-6}
$$
\n  
\n
$$
\frac{3}{\omega} \cdot 1.2 \cdot 9.25 \times 10^{-6}
$$
\n  
\n
$$
\frac{3}{\omega} \cdot 1.2 \cdot 9.25 \times 10^{-6}
$$
\n  
\n
$$
\frac{3}{\omega} \cdot 1.2 \cdot 9.25 \times 10^{-6}
$$
\n  
\n
$$
\frac{3}{\omega} \cdot 1.2 \cdot 9.25 \times 10^{-6}
$$
\n  
\n
$$
\frac{3}{\omega} \cdot 1.2 \cdot 9.25 \times 10^{-6}
$$
\n  
\n
$$
\frac{3}{\omega} \cdot 1.2 \cdot 9.25 \times 10^{-6}
$$
\n  
\n
$$
\frac{3}{\omega} \cdot 1.2 \cdot 9.25 \times 10^{-6}
$$
\n  
\n
$$
\frac{3}{\omega} \cdot 1.2 \cdot 9.25 \times 10^{-6}
$$
\n  
\n
$$
\frac{3}{\omega} \cdot 1.2 \cdot 9.25 \times 10^{-6}
$$
\n  
\n
$$
\frac{3}{\omega} \cdot 1.2 \cdot 9.25 \times 10^{-6}
$$
\n  
\n
$$
\frac{3}{\omega} \cdot 1.2 \cdot 9.25 \times 10^{-6}
$$
\n  
\n
$$
\frac{3}{\omega} \cdot 1.2 \cdot 9.25 \times 10^{-6}
$$
\n  
\n
$$
\frac{3}{\omega} \cdot 1.2 \cdot 9.25 \times 10^{-6}
$$
\n  
\n
$$
\frac{3}{\omega} \cdot 1.2 \cdot 9.25 \times 10^{-6}
$$
\n  
\n
$$
\frac{3}{\omega} \cdot 1.2 \cdot 9.25 \times 10^{-3}
$$
\n  
\n
$$
\frac{3}{\omega} \cdot 1.2 \cdot
$$

Dilarang mengutip sebagian atau Lalu didapat G(s) menjadi: 8

$$
\frac{\partial}{\partial s} \overline{G}(s) = \frac{\overline{k}_e}{\tau_m \cdot \tau_e \cdot s^2 \cdot \tau_m \cdot s + 1}
$$
\n
$$
\frac{\partial}{\partial s} \overline{G}(s) = \frac{\omega_m}{V_s} = \frac{13.11}{155.56 \times 10^{-6} \times 0.0171 \cdot s^2 + 0.0171 \cdot s + 1}
$$
\n
$$
G(s) = \frac{\omega_m}{V_s} = \frac{13.11}{2.66 \times 10^{-6} \cdot s^2 + 0.0171 \cdot s + 1} \tag{3.4}
$$

#### **3.3 Pengujian** *Plant* **Motor BLDC**

Pengujian *plant* motor *brushless* DC dilakukan menggunakan *Simulink Matlab*  R2014a dengan *time sampling* 0.03 detik. Pada kasus ini blok diagram simulasi pengujian dilakukan secara *open loop* pada *plant* motor *brushless* DC digambarkan pada gambar 3.3 sebagai berikut:

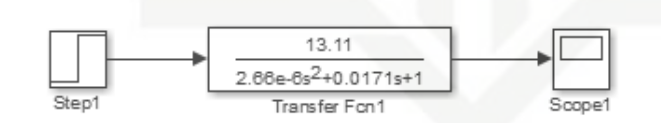

Gambar 3.2 Blok Diagram *Open Loop* Motor *Brushless* DC

 $\sim$ Dilarang mengumumkan dan memperbanyak sebagian atau seluruh karya tulis ini dalam bentuk apapun tanpa izin UIN Suska Riau  $\overline{\smash{\cup}}$ Pengutipan tidak merugikan kepentingan yang wajar UIN Suska Riau

Pengutipan hanya untuk kepentingan pendidikan, penelitian, penulisan karya ilmiah, penyusunan laporan, penulisan kritik atau tinjauan suatu masalah

**READ SUMBOR** 

Islamic University of Sultan Syarif Kasim Riau

nunya ulis iui si de

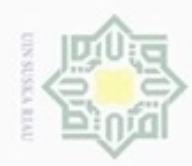

Hak Cipta Dilindungi Undang-Undang

N

 $\alpha$ Pengutipan hanya untuk kepentingan pendidikan, penelitian, penulisan Pengutipan tidak merugikan kepentingan yang wajar UIN Suska Riau karya ilmiah, penyusunan laporan, penulisan kritik atau tinjauan suatu masalah

Dilarang mengumumkan dan memperbanyak sebagian atau seluruh karya tulis ini dalam bentuk apapun tanpa izin UIN Suska Riau

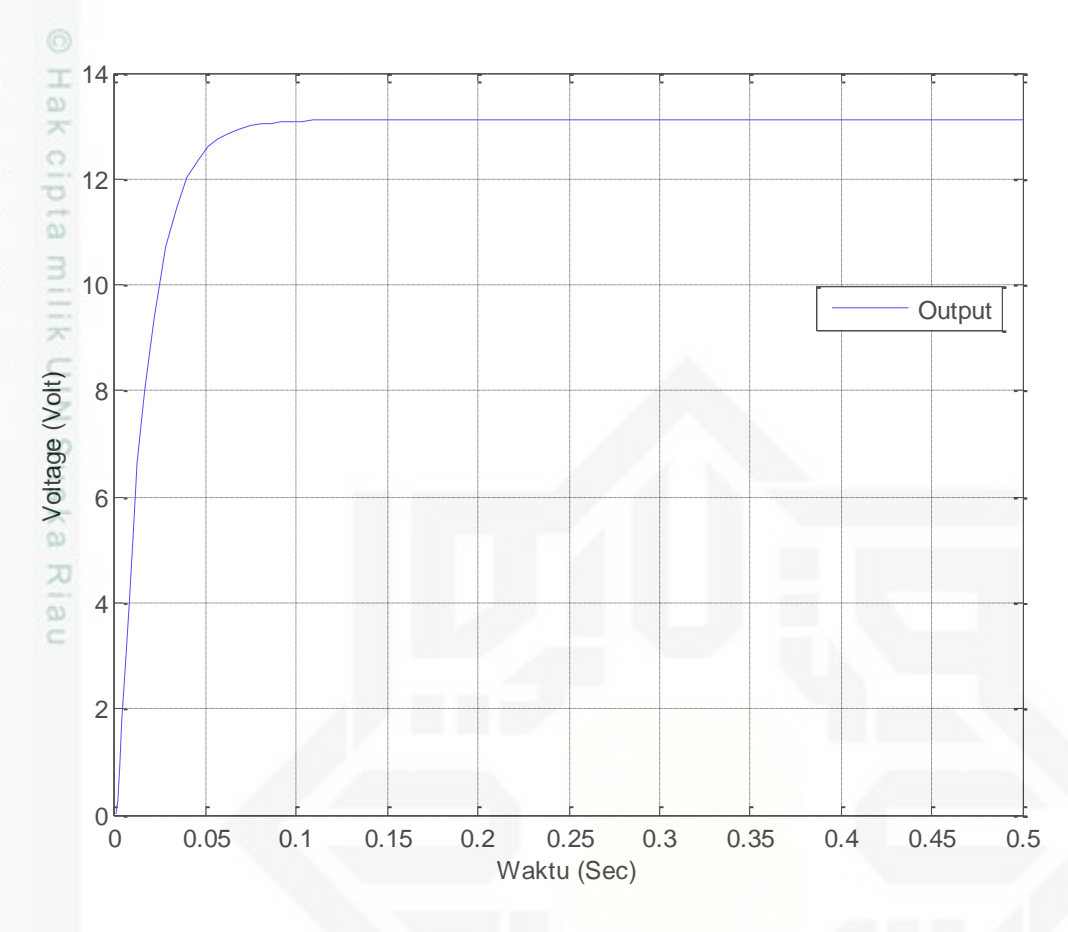

Gambar 3.3 Respon Motor *Brushless* DC *Open Loop* (Tanpa Pengendali)

Dilarang mengutip sebagian atau seluruh karya tulis ini tanpa mencantumkan dar Pada gambar 3.3 kita dapat melihat hasil dari respon motor *brushless* DC tanpa ada gangguan, ini adalah hasil apabila belum diberi pengendali.

# **3.4 Desain Pengendali** *Sliding Mode*

asim Riau

Pada tugas akhir ini pengendali didesain untuk mempertahankan kecepatan motor *brushless* DC. Penelitian ini penggunaan *Setpoint* 1v dikarekan penelitian ini merujuk dari penelitian yang dilakukan oleh Oludayo John Oguntoyinbo[18] yang mana pada penelitiannya variabel kecepatan yang digunakan diukur dalam bentuk tegangan. Sehingga pada panelitian ini variabel yang digunakan mengikuti variabel penelitian sebelumnya, maka nilai *Setpoint* yaitu 1v. Penggunaan nilai Setpoint 1v dikarenakan penelitian ini hanya berskala simulasi bukan industri pabrik. Gambar 3.4 menunjukkan diagram blok sistem pengaturan kecepatan motor *brushless* DC menggunakan pengendali *Sliding Mode Control* yang akan dirancang.

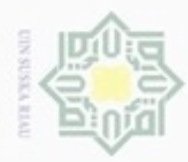

 $\alpha$ 

Dilarang mengutip sebagian atau

Pengutipan hanya untuk kepentingan pendidikan, penelitian,

N

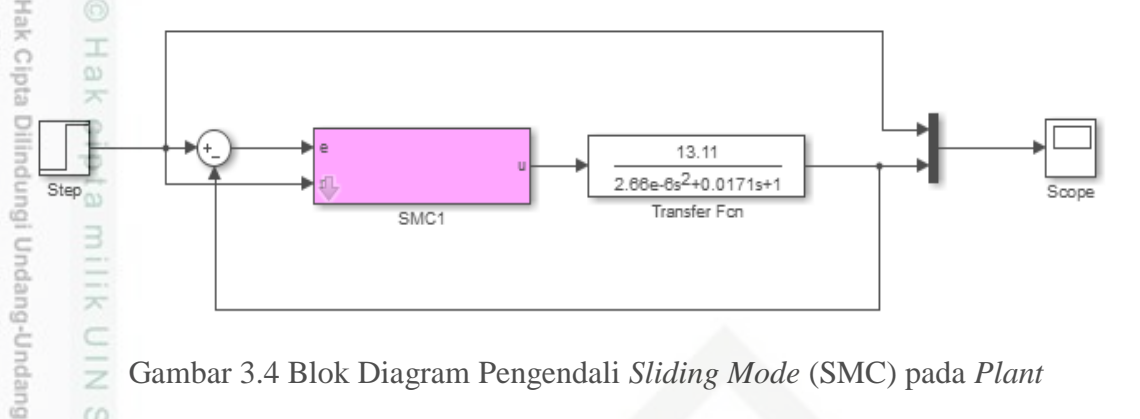

 $rac{c}{z}$ Gambar 3.4 Blok Diagram Pengendali *Sliding Mode* (SMC) pada *Plant*

98 Fungsi transfer plant motor DC dari persamaan (3.2) akan dimisalkan menjadi fungsi transfer dimana koefisien numerator dan denumerator dimisalkan menjadi variabel yang bernilai tetap. Maka fungsi transfer *plant* akan menjadi:

$$
G(S) = \frac{Y(s)}{U(s)} = \frac{K}{as^2 + bs + c}
$$
\n(3.5)

ě Dengan:

5

uep

maayleput

redmi

 $\omega$ 

 $K = 13.11$ ;  $a = 2.66 \times 10^{-6}$ ;  $b = 0.0171$ ;  $c = 1$ 

Kemudian direpresentasikan dalam bentuk persamaan diferensial (dengan asumsi bahwa semua nilai awal adalah nol), maka persamaannya dapat ditulis sebagai berikut:

$$
\ddot{\omega} + a\dot{\omega} + b\omega = cu
$$
  
\n
$$
\dddot{\omega} = -a\dot{\omega} - b\omega + cu
$$
  
\n(3.6)

Kemudian, ambil sinyal *error* sebagai variabel *state*:

$$
x_1 = e
$$
  
\n
$$
\vec{x}_1 = \vec{e} = x_2
$$
  
\n
$$
\vec{x}_2 = \vec{e}
$$
  
\n
$$
x_3 = \vec{e}
$$

Persamaan untuk sinyal *error* adalah:

$$
e = r - \omega
$$
  
\n
$$
x_1 = r - \omega
$$
  
\n
$$
\omega = r - x_1
$$
  
\n(3.7)

Dilarang mengumumkan dan memperbanyak sebagian atau seluruh karya tulis ini dalam bentuk apapun tanpa izin UIN Suska Riau Pengutipan tidak merugikan kepentingan yang wajar UIN Suska Riau

benulisan

karya ilmiah, penyusunan laporan, penulisan kritik atau tinjauan suatu masalah

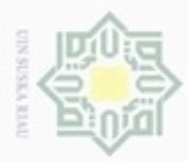

 $\omega$ 

Pengutipan hanya untuk kepentingan pendidikan, penelitian, penulisan

ak Cipta Dilindui

Dilarang

Bueuu

ă

sebagian atau selurut Buepun-Buepu

sijna  $\equiv$ 

mencantumkan dan

menyebut

ĝ

samper

karya ilmiah, penyusunan laporan, penulisan kritik atau tinjauan suatu masalah.

Karena *setpoint* tetap (permasalahan *reference*), maka:

$$
\overline{\dot{x}}_1 = x_2 = -\dot{\omega} \tag{3.8}
$$

$$
\dot{x}_2 = -\ddot{\omega} \tag{3.9}
$$

Dengan subtitusikan persamaan (3.4), (3.5) dan (3.6) pada persamaan (3.3), sehingga:

$$
-\dot{x}_2 = -a(-\dot{x}_1) - b(r - x_1) + cu
$$
  
\n
$$
-\dot{x}_2 = ax_2 + bx_1 - br + cu
$$
  
\n
$$
\dot{x}_2 = -ax_2 - bx_1 + br - cu
$$

e/uey Sehingga didapatkan persamaan state-space:

$$
\begin{bmatrix} \dot{x}_1 \\ \dot{x}_2 \end{bmatrix} = \begin{bmatrix} 0 & 1 \\ -b & -a \end{bmatrix} \begin{bmatrix} x_1 \\ x_2 \end{bmatrix} + \begin{bmatrix} 0 \\ -c \end{bmatrix} u + \begin{bmatrix} 0 \\ br \end{bmatrix}
$$
(3.10)

Didefinisikan suatu permukaan luncur:

$$
\dot{\sigma}(x) = 0
$$

$$
S\dot{x} = 0
$$

$$
S(\dot{x}_1 + \dot{x}_2) = 0
$$

Maka akan dapat dicari sinyal kontrol dengan asumsi bahwa sinyal kendali natural adalah nol, sehingga:

$$
x_2 - ax_2 - bx_1 + br - cu_{eq} = 0
$$
  
\n
$$
cu_{eq} = x_2 - bx_1 - ax_2 + br
$$
  
\n
$$
u_{eq} = \frac{1}{c}((1-a)x_2 - bx_1 + br)
$$
\n(3.11)

Setelah didapat sinyal kendali ekivalen maka dapat ditemukan sinyal kendali natural:

$$
\dot{\sigma}(x) = x_2 - ax_2 - bx_1 + br - cu_{eq} - cu_N
$$
  

$$
\dot{\sigma}(x) = x_2 - ax_2 - bx_1 + br - c\left(\frac{1}{c}((1-a)x_2 - bx_1 + br)\right) - cu_N
$$
  

$$
\dot{\sigma}(x) = x_2 - ax_2 - bx_1 + br - x_2 + ax_2 + bx_1 - br - cu_N
$$

N Dilarang mengumumkan dan memperbanyak sebagian atau seluruh karya tulis ini dalam bentuk apapun tanpa izin UIN Suska Riau  $\Box$ Pengutipan tidak merugikan kepentingan yang wajar UIN Suska Riau

III-7

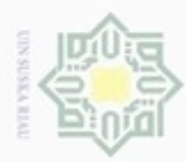

ö

**Buew Bue** 

silut eynex runas

N

 $\dot{\sigma}(x) = -cu_N$ Hak Berdasarkan analisa kestabilan *Lyapunov*: Dilindu  $S\dot{S} \leq -\eta |S|$ maka dipilih: in-Buen  $\dot{\sigma}(x) = -\eta \sigma\sigma(x)$ Dimana  $\eta > 0$  (Suatu konstanta positif) sehingga persamaan (3.11) menjadi:  $-cu_N = -\eta sign(\sigma(x))$  $\mathbf{1}$  $\overline{\mathfrak{u}}$  $\eta \, sign(\sigma(x))$  (3.12)  $\mathcal{C}$ 

ni tanpa mencanturukan Dengan demikian didapat untuk sinyal kendali total adalah sebagai berikut:

$$
u = u_{eq} + u_N
$$
  

$$
u = \frac{1}{c}((1-a)x_2 - bx_1 + br) + \frac{1}{c}\eta \, sign(\sigma(x))
$$
 (3.13)

Fungsi diskontinyu *signum* diubah menjadi fungsi kontinyu saturasi dengan tujuan untuk menghilangkan permasalahan *chattering* pada *pengendali sliding mode*. Sehingga persamaan (3.10) menjadi:

$$
\frac{\partial}{\partial u}\left[\frac{\partial}{\partial u}\right] = \frac{1}{c} \left( (1-a)x_2 - bx_1 + br \right) + \frac{1}{c} \eta \text{ sat } (\sigma(x))
$$
\n(3.14)

 $\omega$  $\sigma$ Pengutipan tidak merugikan kepentingan yang wajar UIN Suska Riau Pengutipan hanya untuk kepentingan pendidikan, penelitian, penulisan karya ilmiah, penyusunan laporan, penulisan kritik atau tinjauan suatu masalah

**TIKan** Sumber

Dilarang mengumumkan dan memperbanyak sebagian atau seluruh karya tulis ini dalam bentuk apapun tanpa izin UIN Suska Riau

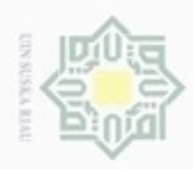

 $\alpha$ 

N

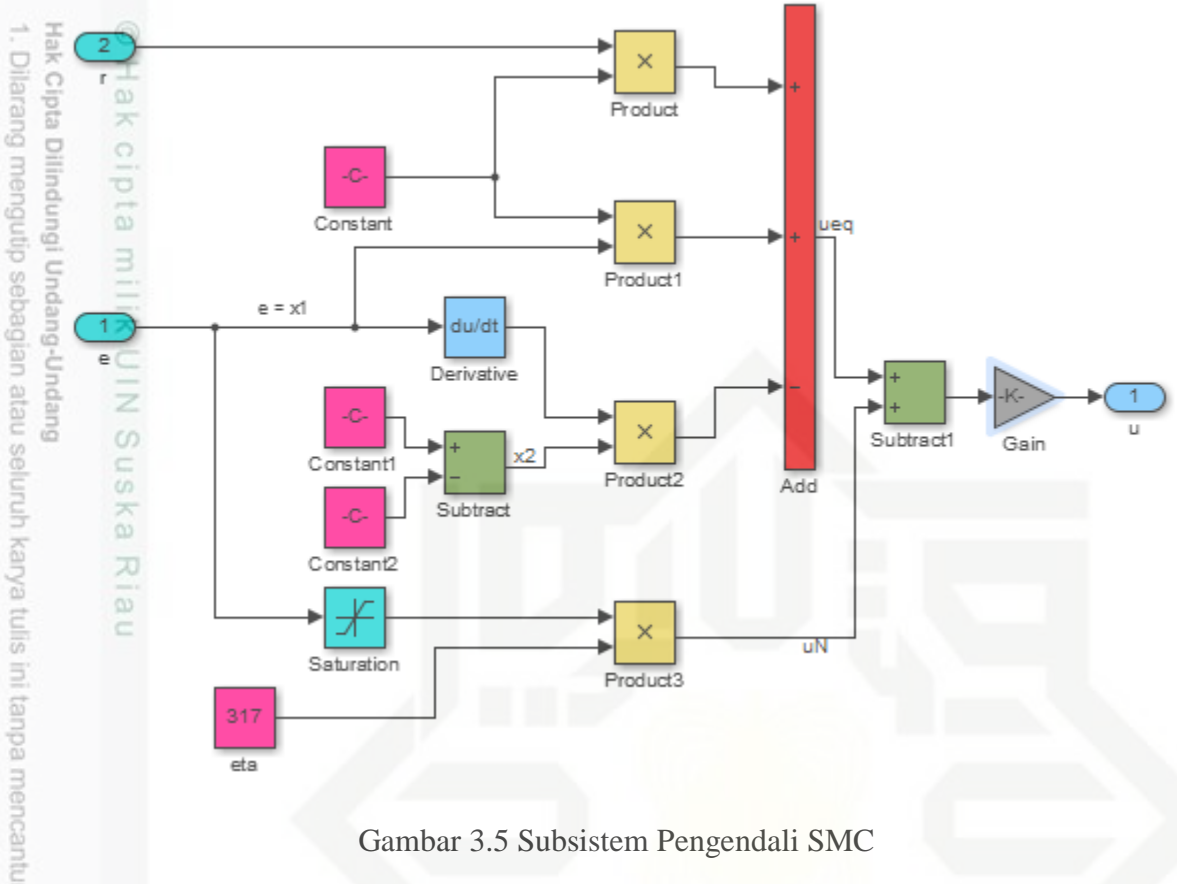

Gambar 3.5 Subsistem Pengendali SMC

### **3.5 Desain Pengendali PID**

Sultan Syarif Kasim Riau

Desain pengendali PID pada tugas akhir ini menggunakan metode *heuristik* untuk menentukan parameter *proposional, integral,* dan *derifative.* Rancangan metode *Heuristik* ini diperoleh dengan cara perubahan paramater yang disesuaikan dengan kinerja *plant* yang dikendalikan. Untuk perancangan sistem pengendalian PID dilakukan pencarian nilai besarnya Kp, KI, dan Kd. Maka pengujian dilakukan dalam beberapa tahap, dengan penalaan (*Heuristic Method*), dimana penalaan parameter pengendali dimulai hanya menggunakan pengendali P, kemudian baru ditambahkan pengendali I dan terakhir ditambahkan dengan pengendali D. Pemberian nilai ini parameter disesuaikan dengan karakteristik respon sistem yang diperoleh.

Pengutipan tidak merugikan kepentingan yang wajar UIN Suska Riau

Pengutipan hanya untuk kepentingan pendidikan, penelitian, penulisan karya itmiah, penyusunan laporan, penulisan kritik atau tinjauan suatu masalah

Dilarang mengumumkan dan memperbanyak sebagian atau seluruh karya tulis ini dalam bentuk apapun tanpa izin UIN Suska Riau

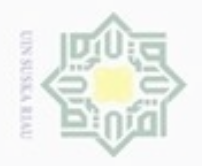

N

Hak Cipta Dilindungi Undang-Undang

Dilarang mengutip sebagian atau seluruh karya tulis ini tanpa mencantumkar menyebutkan sumber

- $\alpha$ Pengutipan hanya untuk kepentingan pendidikan, penelitian, penulisan karya ilmiah, penyusunan laporan, penulisan kritik atau tinjauan suatu masalah
- ö Pengutipan tidak merugikan kepentingan yang wajar UIN Suska Riau
- 
- Dilarang mengumumkan dan memperbanyak sebagian atau seluruh karya tulis ini dalam bentuk apapun tanpa izin UIN Suska Riau
- Hak cipta milik UIN Suska Ria  $\equiv$

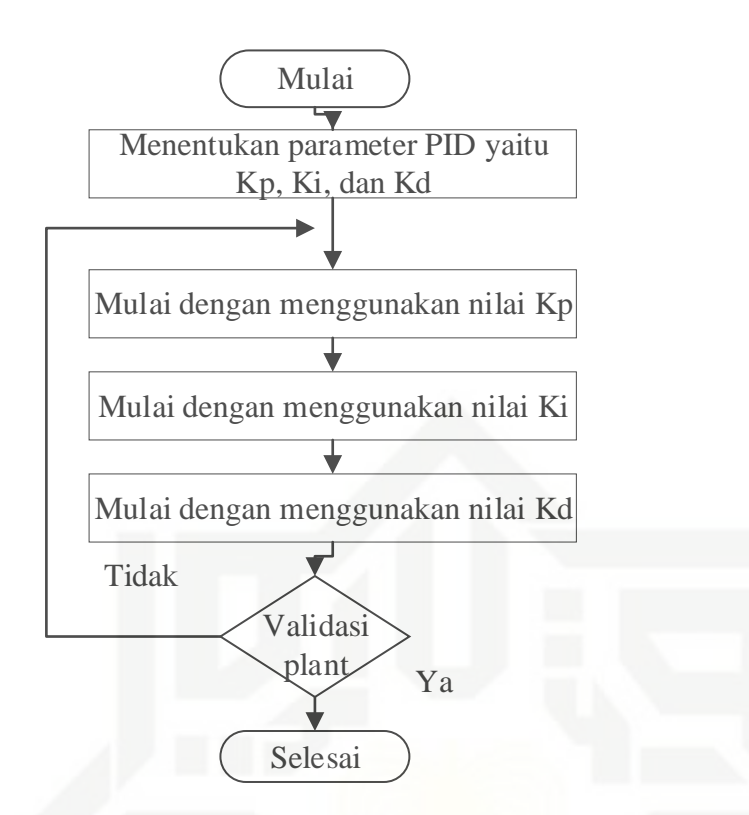

Gambar 3.6 *Flow Chart* Penalaan Parameter Kendali PID dengan Metode Heuristik

Berdasarkan bentuk umum pengendali PID pada persamaan (3.12) maka diagaram blok pada pengendali PID ditunjukkan pada gambar 3.5 berikut ini:

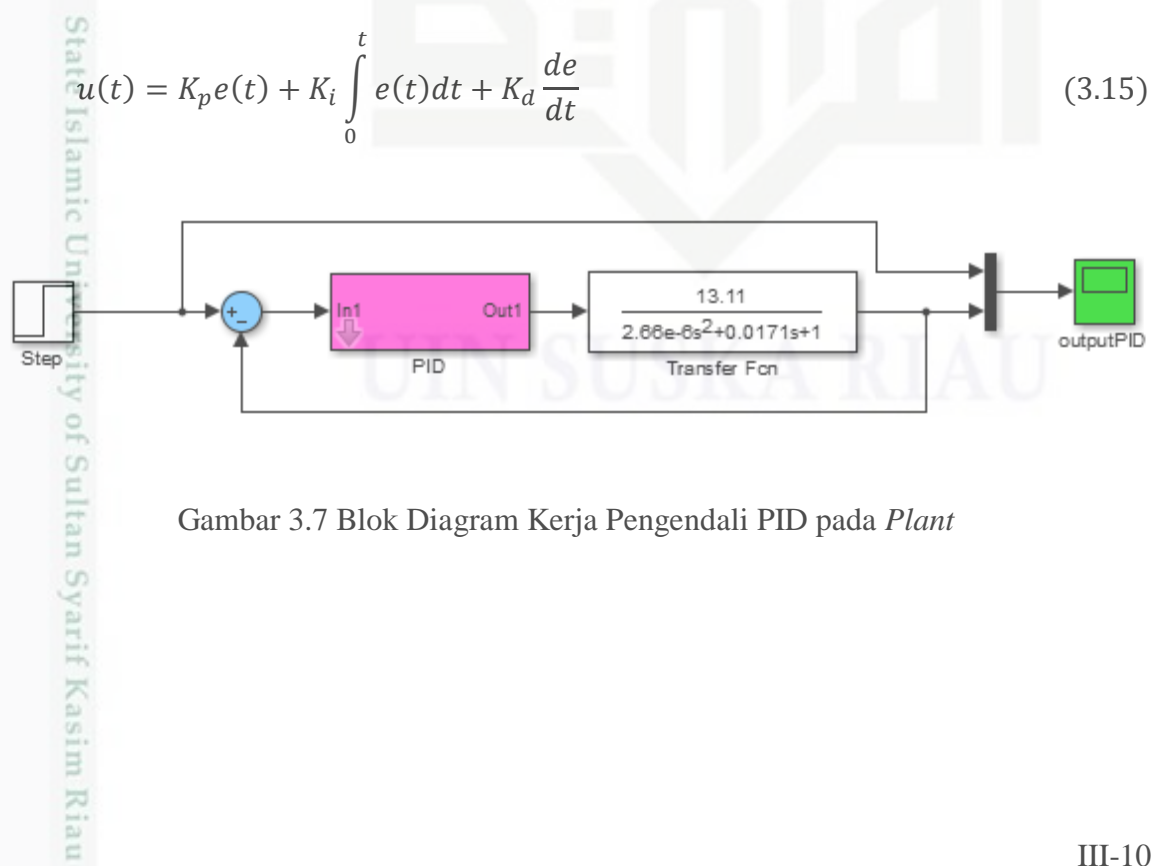

Gambar 3.7 Blok Diagram Kerja Pengendali PID pada *Plant*

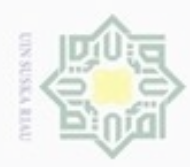

Hak Cipta Dilindungi Undang-Undang

 $\omega$ 

 $\subset$ 

Dilarang mengutip sebagian atau

8

N

Dilarang mengumumkan dan memperbanyak sebagian atau seluruh karya tulis ini dalam bentuk apapun tanpa izin UIN Suska Riau

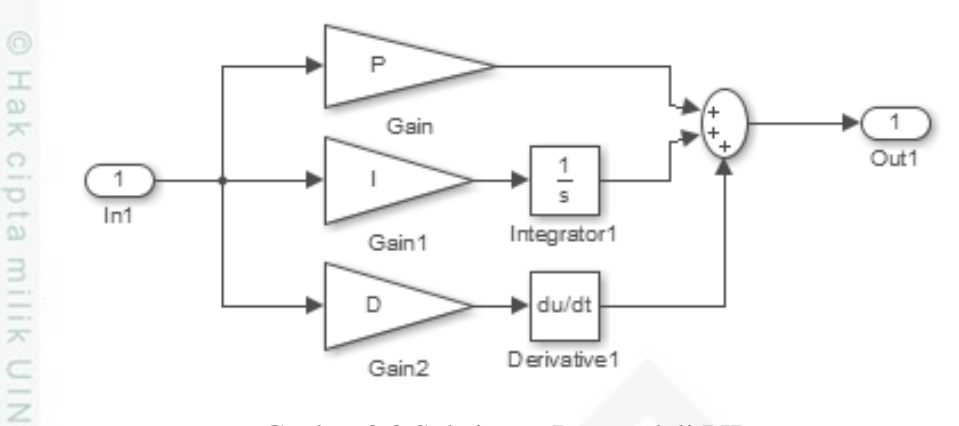

Ganbar 3.8 Subsistem Pengendali PID

#### **3.6 Perancangan Kendali** *Hybrid* **SMC-PID**

*Hybrid* SMC dan PID adalah desain pada pengendali SMC ditambahkan dengan pengendali PID. Dari hasil penggabungan antara SMC dan PID diharapkan mampu membuat performasi pada pengaturan kecepatan motor brushless DC. Sehingga didapatkan keluaran yang lebih stabil yang dapat didesain dengan rumus sebagai berikut:

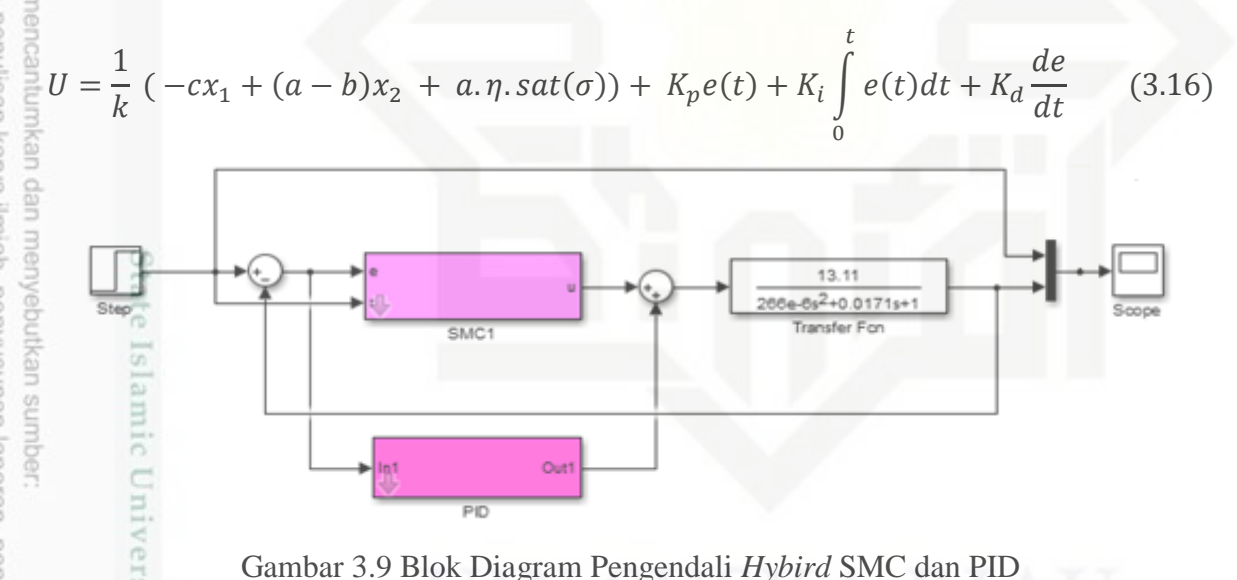

Gambar 3.9 Blok Diagram Pengendali *Hybird* SMC dan PID

Pada gambar 3.6 merupakan diagram blok *hybrid* SMC dan PID yaitu hasil dari desain pengendali SMC ditambahkan hasil desain pengendali PID yang membentuk satu pengendali baru digunakan untuk pengendalian kecepatan motor *brushless* DC.

in Syarif Kasim Riau